## IBM Planning Analytics for Excel 2.0.91 SC - Fix List

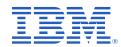

| Component                       | APAR           | Description                                                                                                    |
|---------------------------------|----------------|----------------------------------------------------------------------------------------------------|
| Planning Analytics<br>for Excel | <u>PH49444</u> | View not opening as dynamic report type in Planning Analytics for Excel                                                             |
|                                 | PH55295        | SUBMN function gets replaced with selected element in Planning Analytics for Excel 2.0.88                                           |
|                                 | PH55453        | In Planning Analytics for Excel, default value is not applied when a blank value is supplied to the parameters via an action button |